Descripción de WS SIAGF Versión 1.0 - 26/12/2007

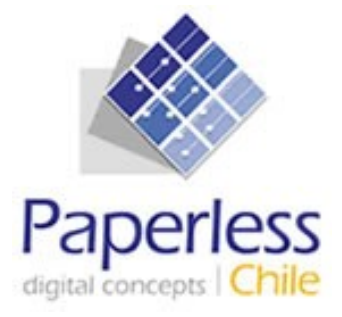

# **Manual de Desarrollador Externo Especificación de Servicios Web - SIAGF**

**Fecha: 26/12/2007**

# ÍNDICE

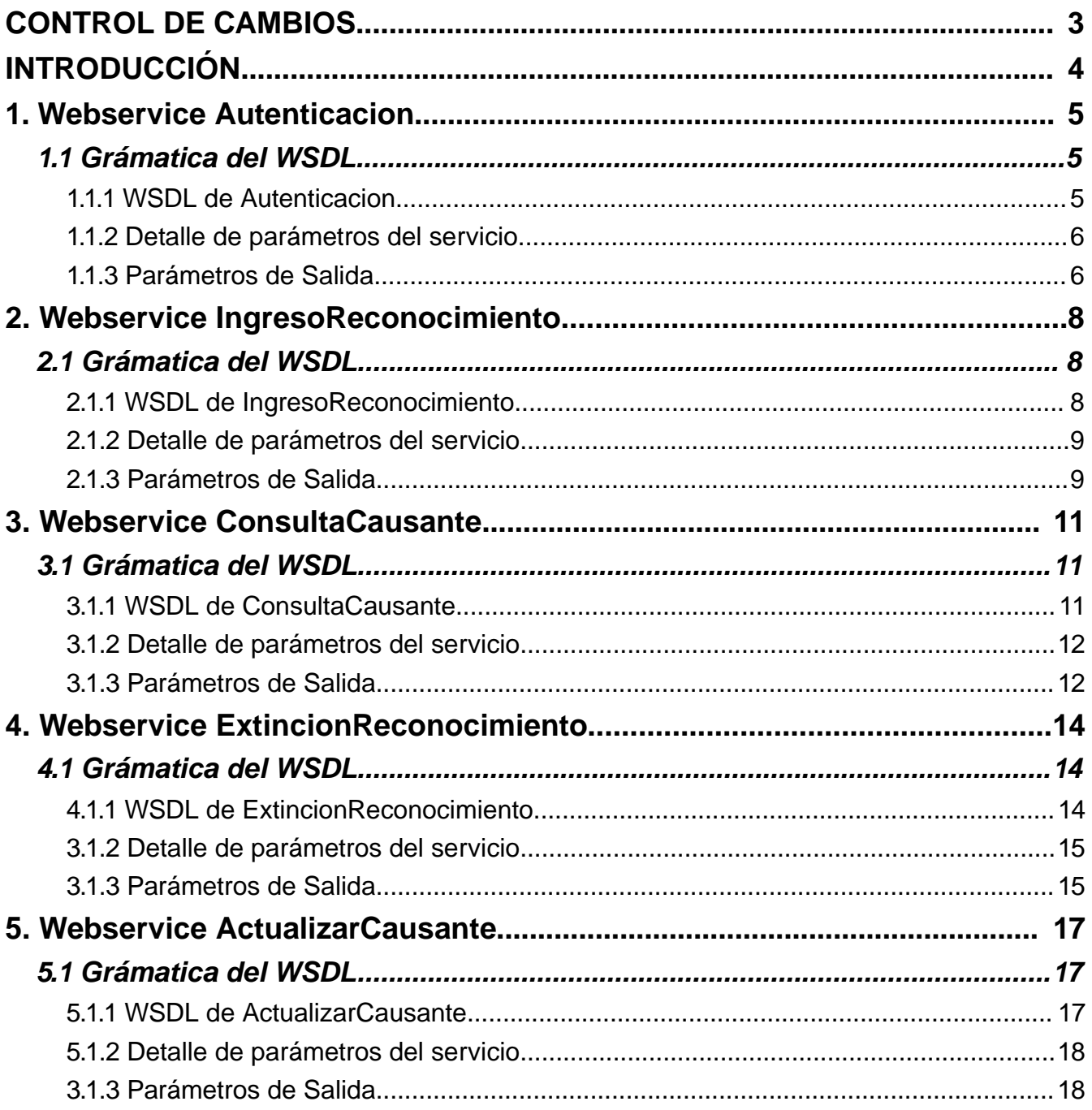

Descripción de WS SIAGF Versión 1.0 - 26/12/2007

# **CONTROL DE CAMBIOS**

# **Cambios 26-12-2007**

Se modifican códigos de retorno de los webservice.

Descripción de WS SIAGF Versión 1.0 - 26/12/2007

# **INTRODUCCIÓN**

En este documentos se describen los distintos servicios web que se ponen a disposición de los usuarios del sistema SIAGF para automatizar algunas operaciones.

## **Requisitos de uso**

Para poder utilizar este manual es necesario tener previo conocimiento de XML y web Services.

# **1. Webservice Autenticacion**

Este webservice permite a la Entidades Administradoras autenticarse en la aplicación para hacer uso de los demás webservice provistos por el sistema SIAGF.

# **1.1 Grámatica del WSDL**

El siguiente cuadro muestra el WSDL del webwervice Autenticacion:

# **1.1.1 WSDL de Autenticacion**

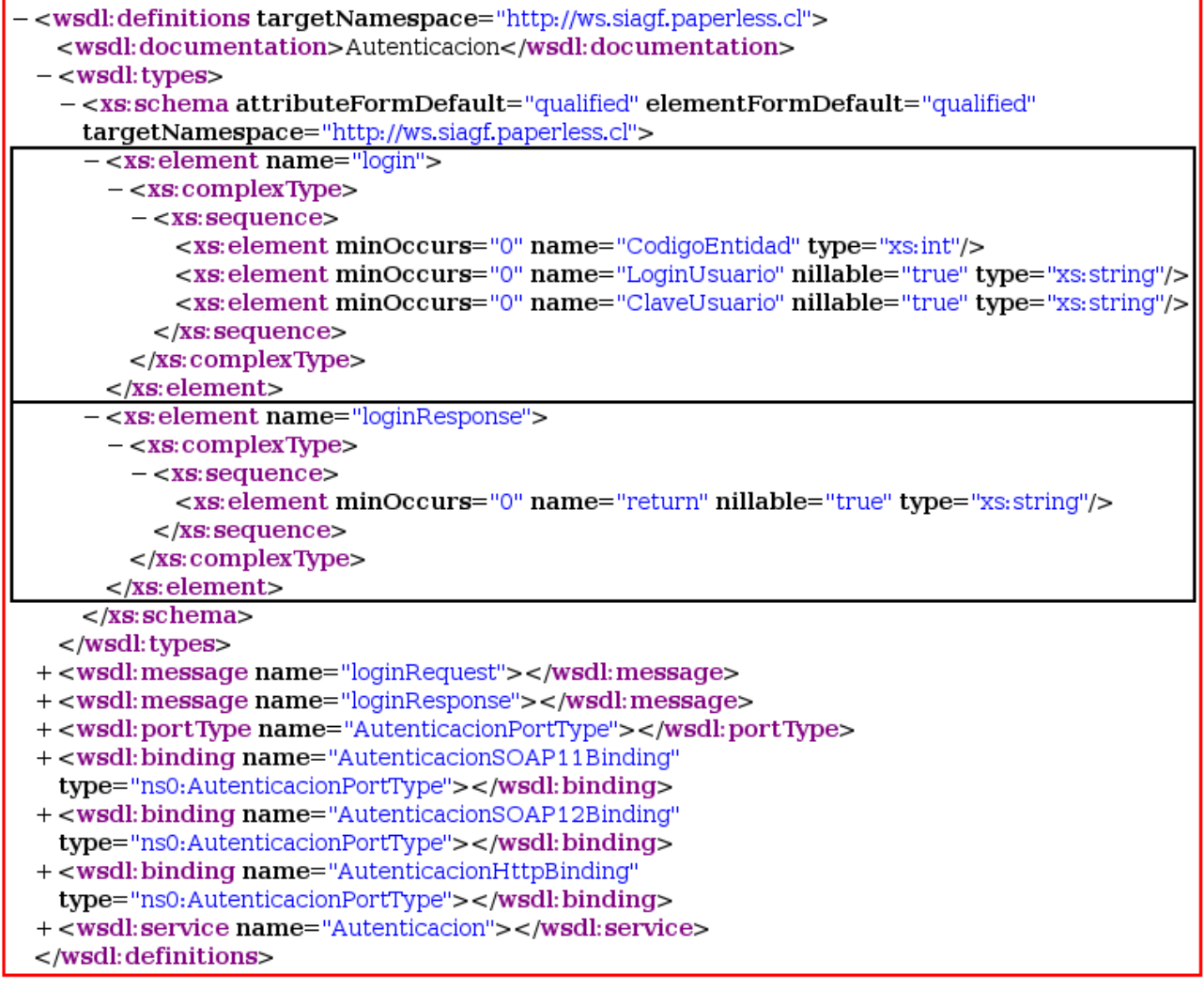

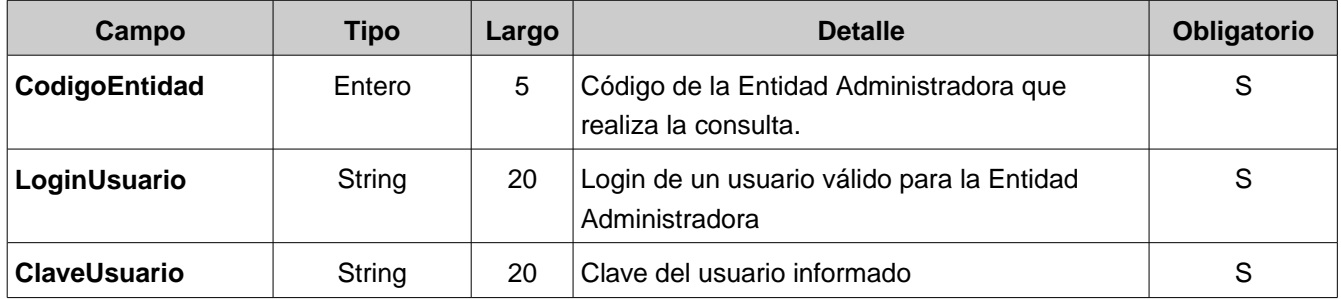

#### **1.1.3 Parámetros de Salida**

La salida del servicio corresponde a un string XML. El campo de retorno principal es **Codigo**, el cual determina el resultado de la consulta.

Los códigos de retorno posibles son:

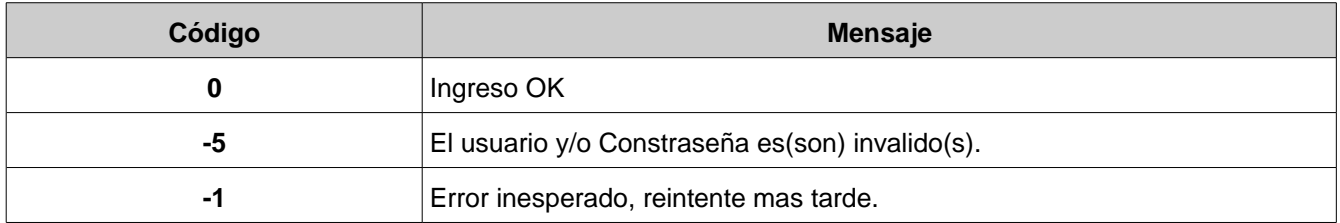

En caso de Ingreso OK, en el nodo **Mensaje** del XML se retorna el valor del **Token** que deberá ser utilizado al invocar a los demás webservices.

A continuación algunos ejemplos de Salida Formato WSDL:

#### **Ingreso OK**

```
\leq?xml version="1.0" encoding="ISO-8859-1"?>
<Respuesta>
      <Codigo>0</Codigo>
      <Mensaje>ANilkwZdn8ZutYs/wg6r(MaS)oBDJUVFPA8y</Mensaje>
</Respuesta>
```
#### **Usuario Invalido o Clave Invalida**

```
\leq?xml version="1.0" encoding="ISO-8859-1"?>
<Respuesta>
     <Codigo>1</Codigo>
      <Mensaje>El usuario y/o Constraseña es(son) invalido(s)</Mensaje>
</Respuesta>
```
#### **Error inesperado**

```
\leq?xml version="1.0" encoding="ISO-8859-1"?>
<Respuesta>
     <Codigo>5</Codigo>
      <Mensaje>Error inesperado, reintente mas tarde</Mensaje>
</Respuesta>
```
# **2. Webservice IngresoReconocimiento**

Este webservice permite a la Entidades Administradoras el ingreso del reconocimiento de un causante.

# **2.1 Grámatica del WSDL**

El siguiente cuadro muestra el WSDL del webwervice IngresoReconocimiento:

# **2.1.1 WSDL de IngresoReconocimiento**

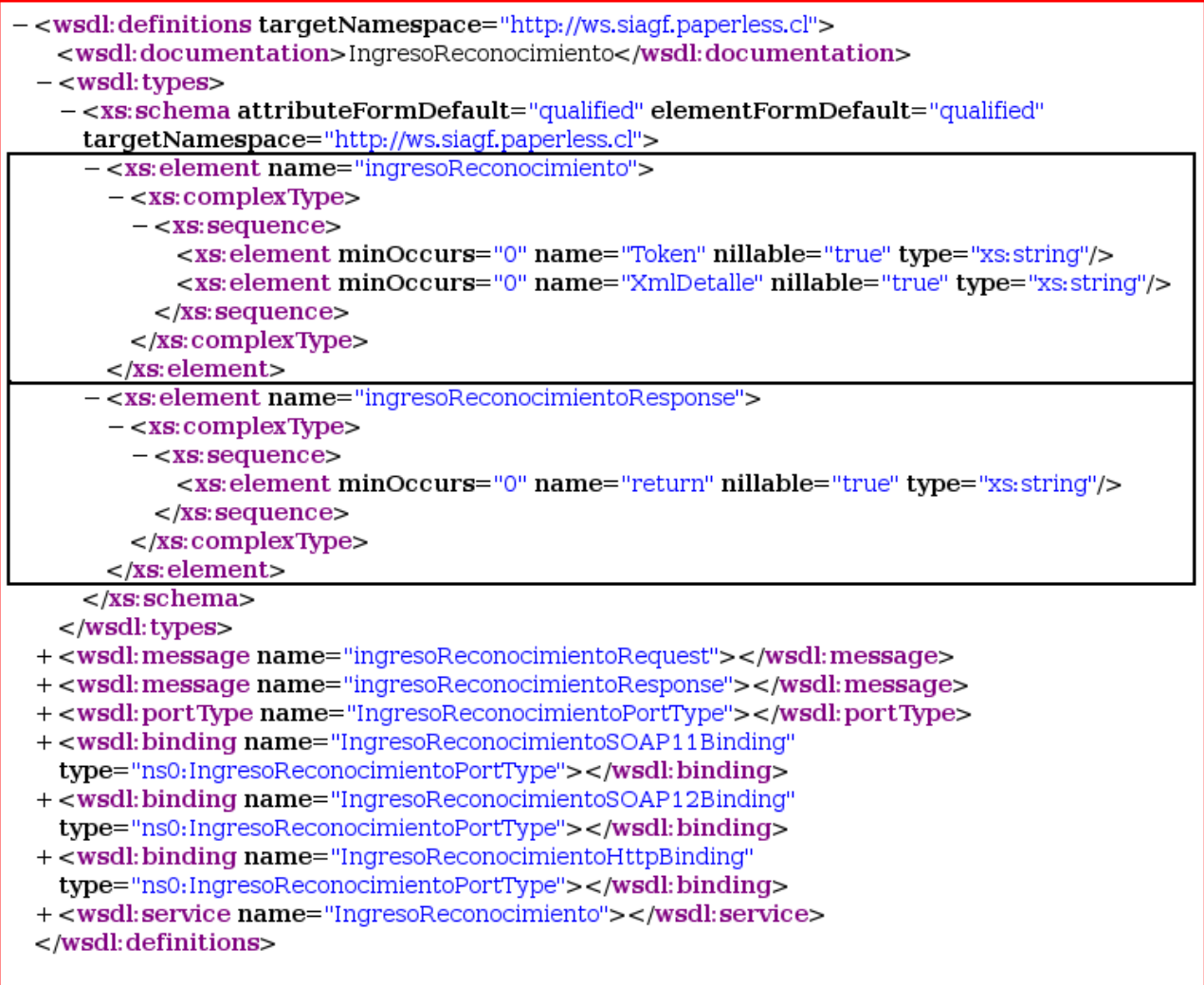

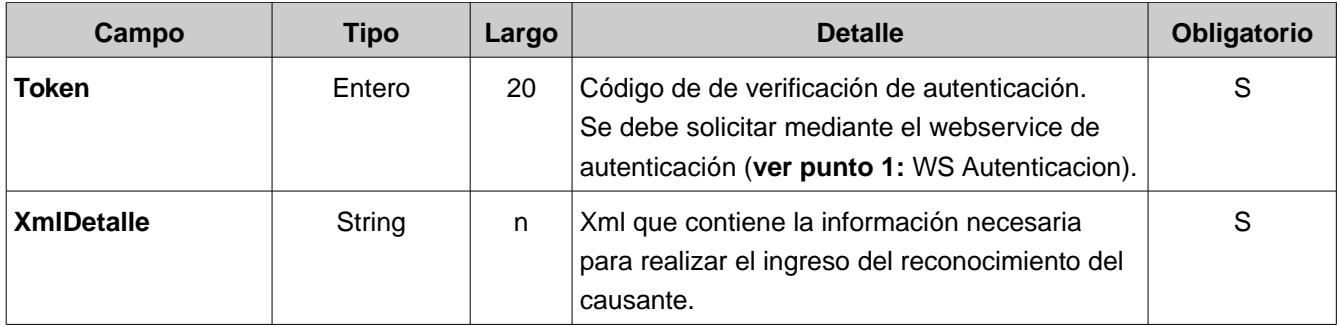

El parámetro XmlDetalle debe cumplir las especificaciones descritas en el schema IngresoReconocimiento\_v10.xsd.

#### **2.1.3 Parámetros de Salida**

La salida del servicio corresponde a un string XML. El campo de retorno principal es **Codigo**, el cual determina el resultado de la consulta.

Los códigos de retorno posibles son (los códigos negativos corresponden a un error en el procesamiento):

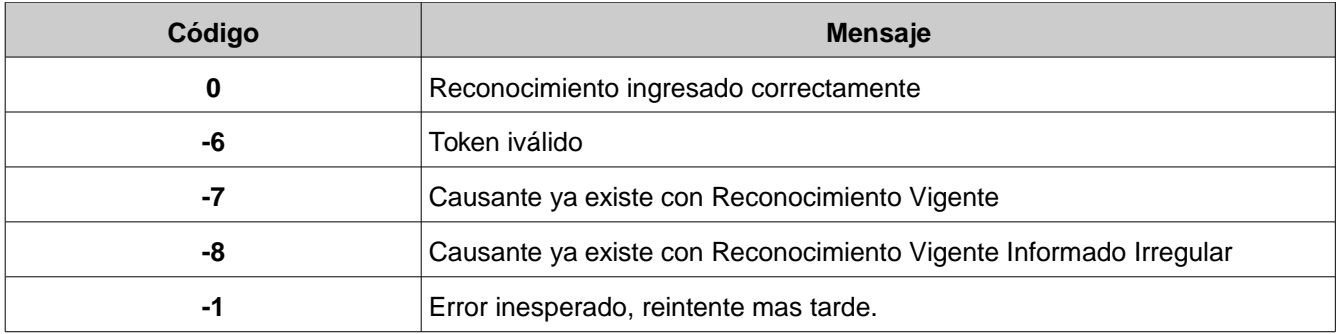

A continuación algunos ejemplos de Salida Formato WSDL:

## **Reconocimiento Ingresado OK**

```
\leq?xml version="1.0" encoding="ISO-8859-1"?>
<Respuesta>
     <Codigo>0</Codigo>
      <Mensaje>RECONOCIMEINTO INGRESADO</Mensaje>
</Respuesta>
```
#### **Error en ingreso, Causante con reconocimiento vigente**

```
\leq?xml version="1.0" encoding="ISO-8859-1"?>
<Respuesta>
     <Codigo>1</Codigo>
      <Mensaje>CAUSANTE YA EXISTE CON RECONOCIMIENTO VIGENTE</Mensaje>
</Respuesta>
```
# **3. Webservice ConsultaCausante**

Este webservice permite a la Entidades Administradoras consultar por la información del Causante registrada en el sistema. Lo anterior permite a la entidad administradora saber si el causante ya tiene reconocimientos asociados en el SIAGF.

# **3.1 Grámatica del WSDL**

El siguiente cuadro muestra el WSDL del webwervice ConsultaCausante

#### **3.1.1 WSDL de ConsultaCausante**

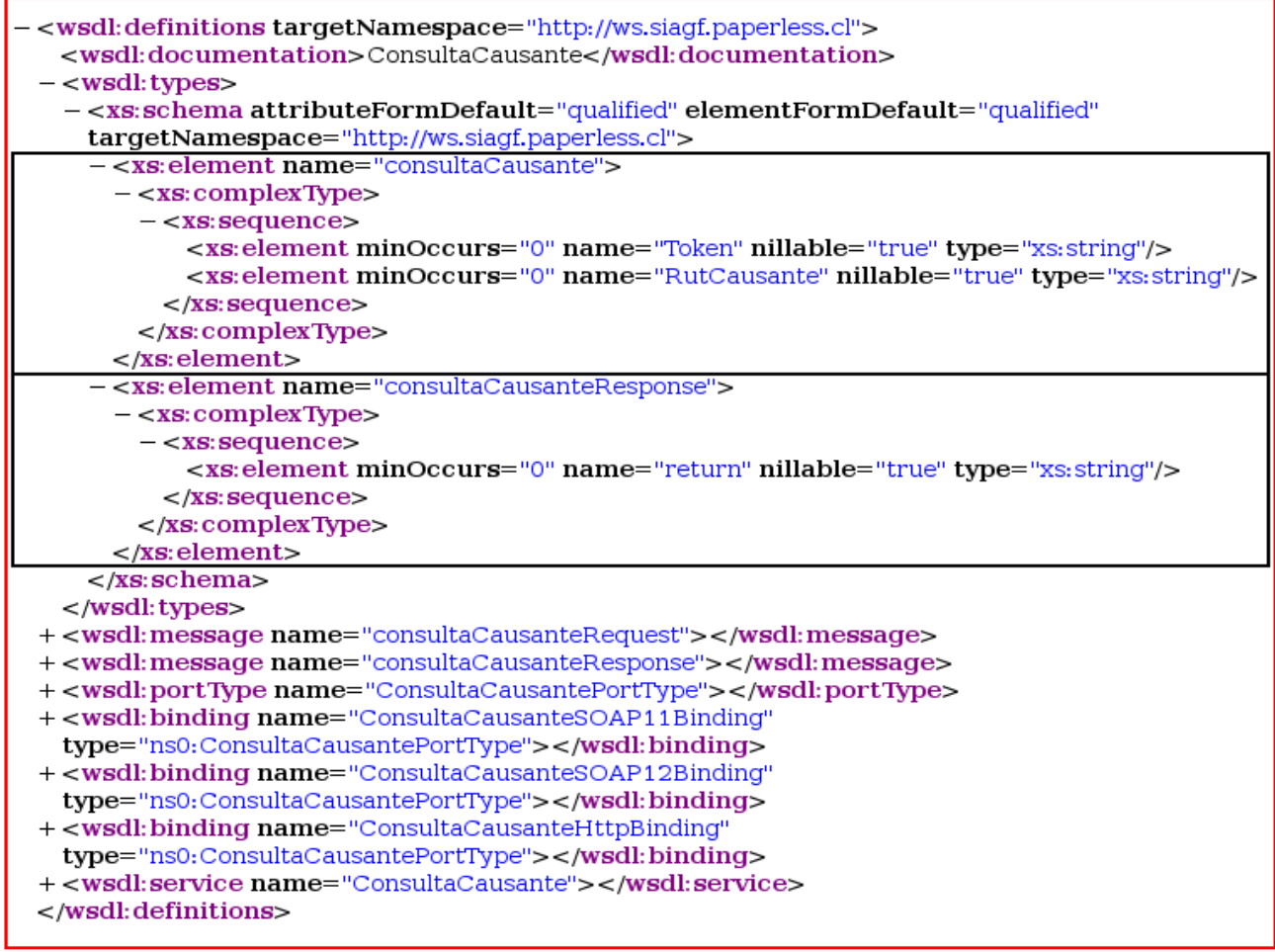

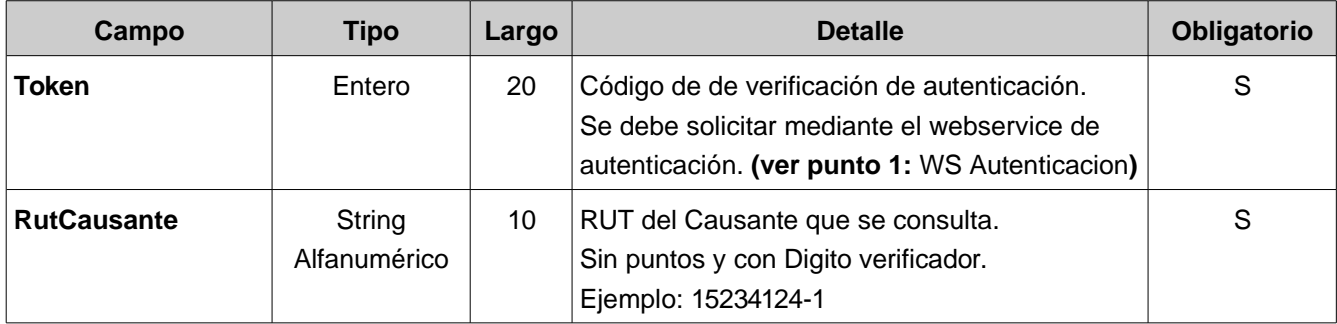

#### **3.1.3 Parámetros de Salida**

La salida del servicio corresponde a un string XML. El campo de retorno principal es **Codigo**, el cual determina el resultado de la consulta.

Los códigos de retorno posibles son (los códigos negativos corresponden a un error en el procesamiento):

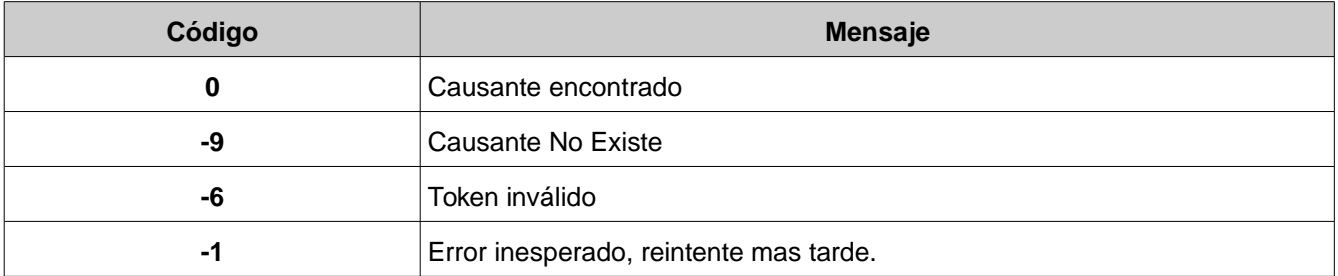

A continuación algunos ejemplos de Salida Formato WSDL:

#### **El causante consultado no existe**

```
\leq?xml version="1.0" encoding="ISO-8859-1"?>
<Respuesta>
      <Codigo>9</Codigo>
      <Mensaje>CAUSANTE NO EXISTE</Mensaje>
</Respuesta>
```
**Causante encontrado**

Ver anexo 1.

# **4. Webservice ExtincionReconocimiento**

Este webservice permite a la Entidades Administradoras generar la extinción del reconocimiento de un causante.

# **4.1 Grámatica del WSDL**

El siguiente cuadro muestra el WSDL del webwervice ExtincionReconocimiento

# **4.1.1 WSDL de ExtincionReconocimiento**

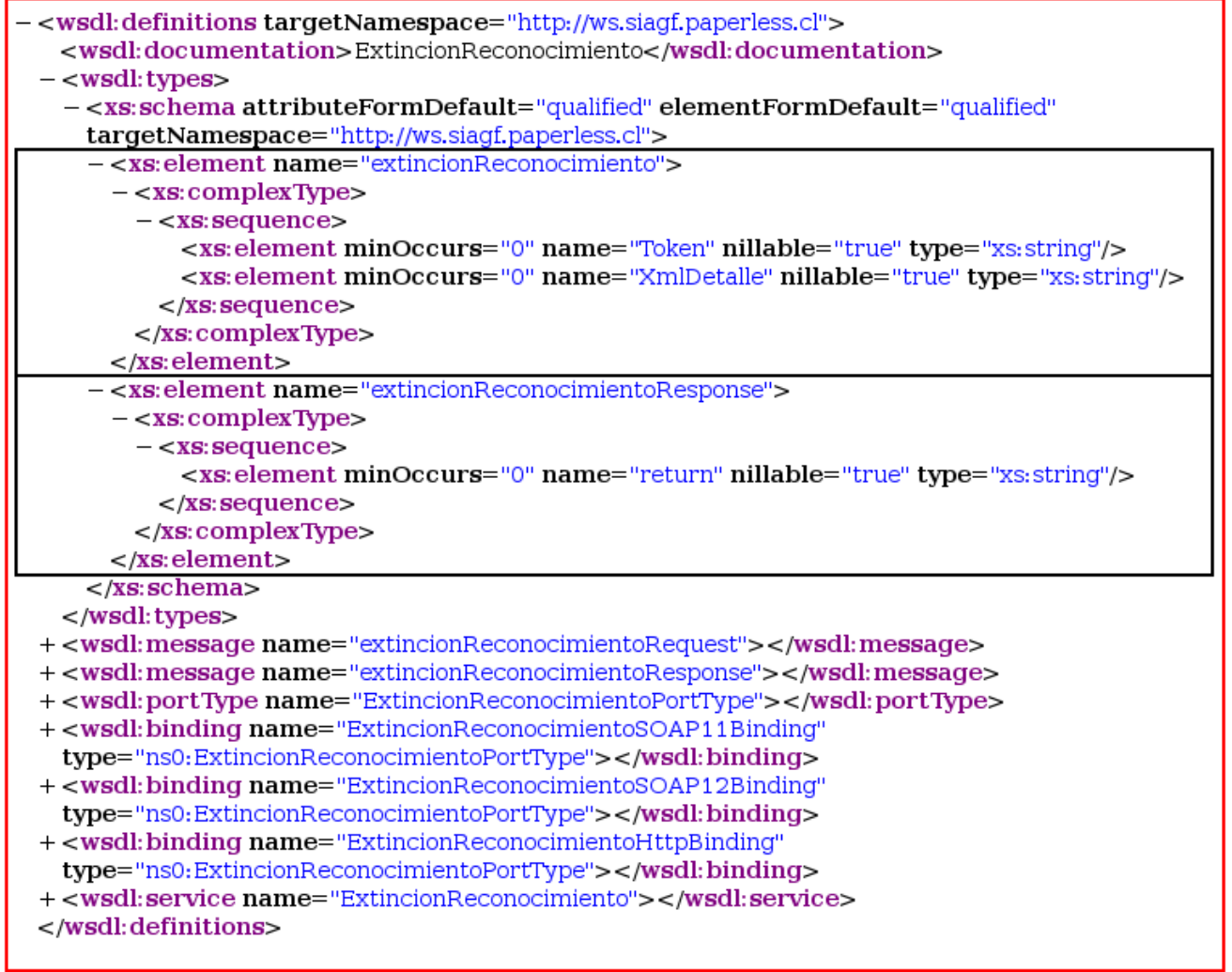

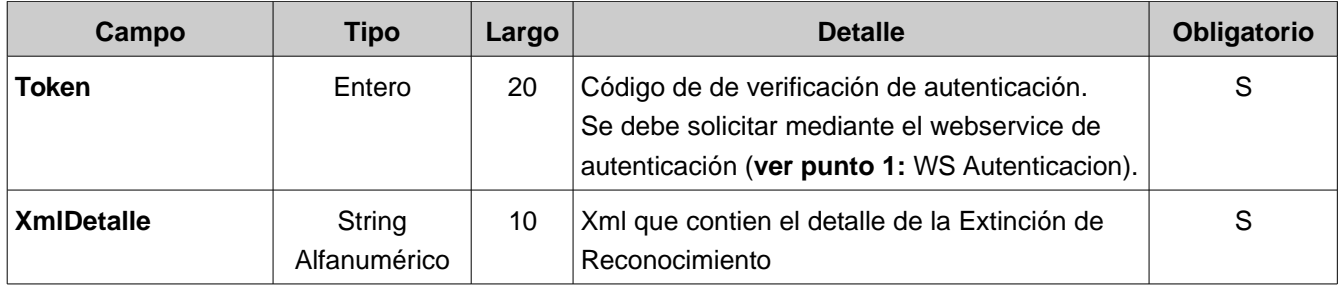

#### **3.1.3 Parámetros de Salida**

La salida del servicio corresponde a un string XML. El campo de retorno principal es **Codigo**, el cual determina el resultado de la consulta.

Los códigos de retorno posibles son ( los códigos negativos corresponden a un error en el procesamiento):

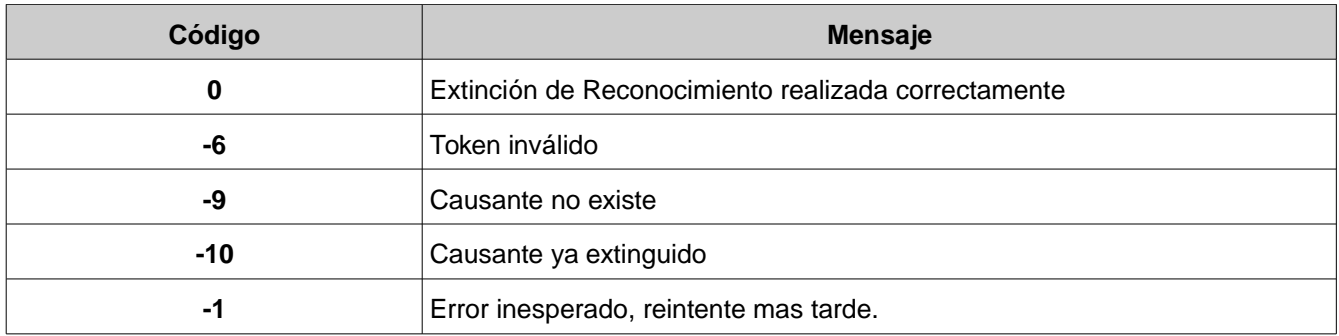

A continuación algunos ejemplos de Salida Formato WSDL:

# **El causante no existe**

```
\leq?xml version="1.0" encoding="ISO-8859-1"?>
<Respuesta>
     <Codigo>9</Codigo>
     <Mensaje>CAUSANTE NO EXISTE</Mensaje>
</Respuesta>
```
# **Extinción procesada correctamente**

```
\leq?xml version="1.0" encoding="ISO-8859-1"?>
<sub>Res</sub> puesta<sub>></sub></sub>
      <Codigo>0</Codigo>
      <Mensaje>EXTINCION PROCESADA CON EXITO</Mensaje>
</Respuesta>
```
# **5. Webservice ActualizarCausante**

Este webservice permite a la Entidades Administradoras puedan actualizar la información de un causante, datos como:

- Ingresos promedio primer semestre
- Valor o Monto de la Asignación Familiar
- Comuna del Beneficiario
- Comuna del Causante

# **5.1 Grámatica del WSDL**

El siguiente cuadro muestra el WSDL del webwervice ActualizarCausante

## **5.1.1 WSDL de ActualizarCausante**

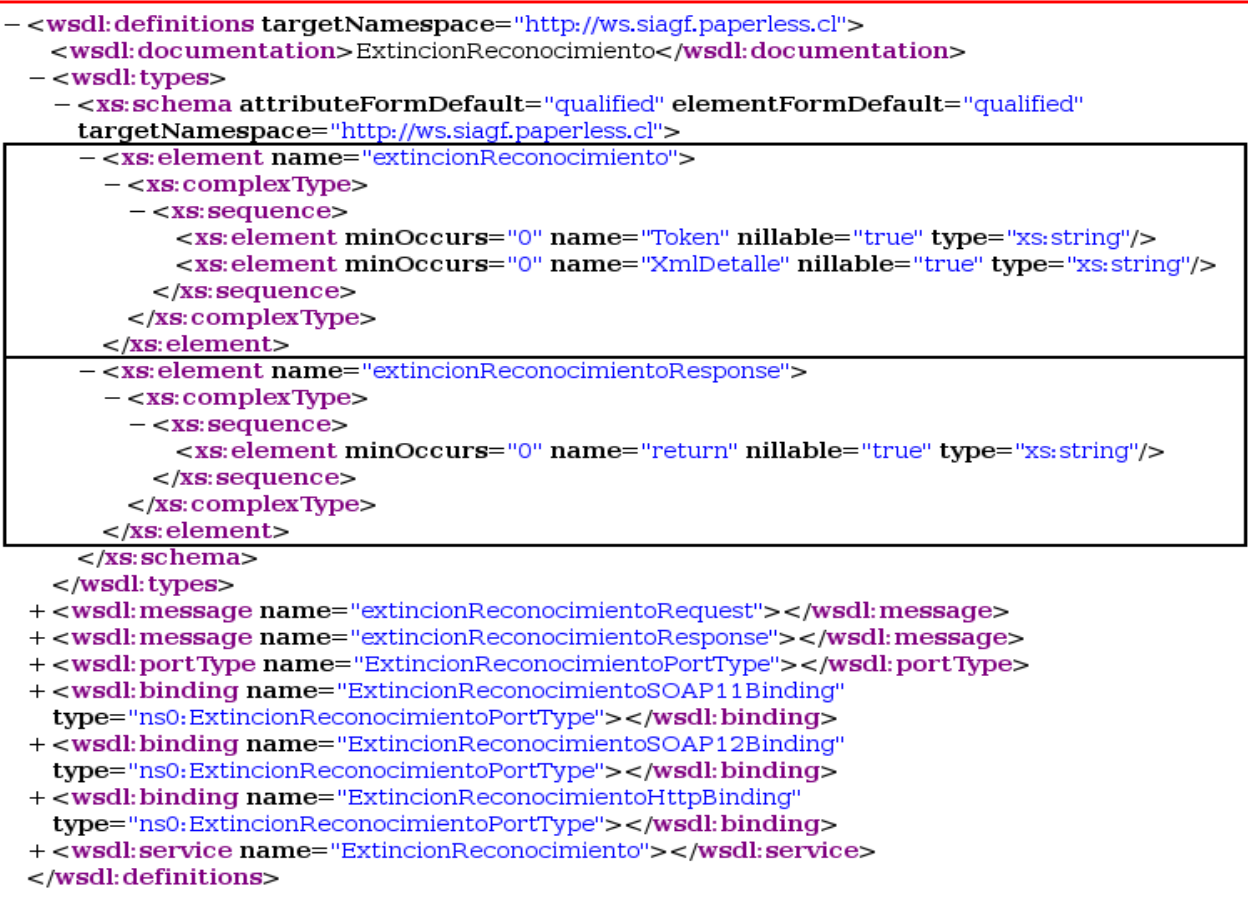

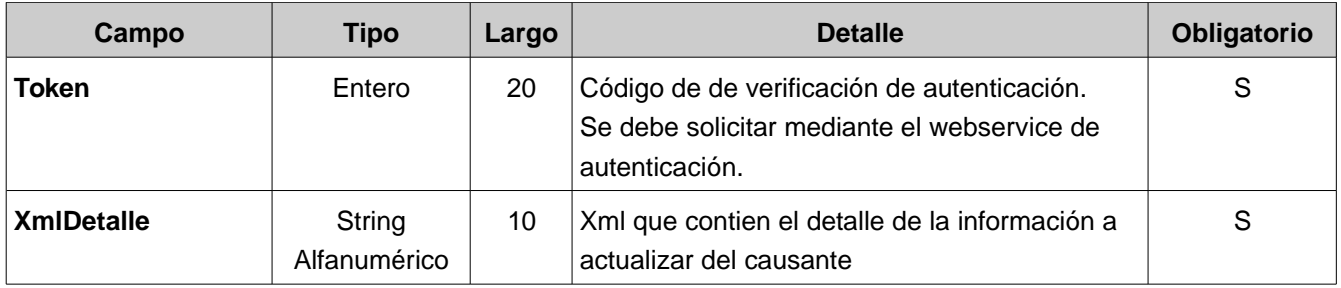

El parámetro XmlDetalle debe cumplir las especificaciones descritas en el schema ActualizarCausante\_v10.xsd.

#### **3.1.3 Parámetros de Salida**

La salida del servicio corresponde a un string XML. El campo de retorno principal es **Codigo**, el cual determina el resultado de la consulta.

Los códigos de retorno posibles son (los códigos negativos corresponden a un error en el procesamiento):

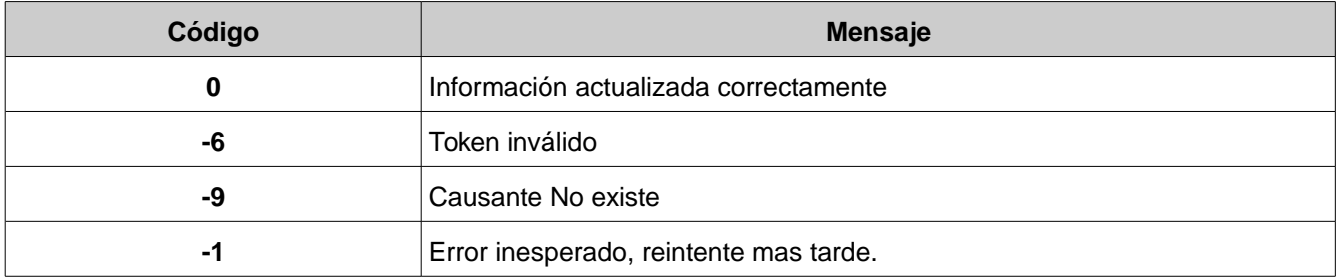

A continuación algunos ejemplos de Salida Formato WSDL:

#### **El causante no existe**

```
\leq?xml version="1.0" encoding="ISO-8859-1"?>
<Respuesta>
      <Codigo>9</Codigo>
      <Mensaje>CAUSANTE NO EXISTE</Mensaje>
</Respuesta>
```
#### **Actuazación realizada correctamente**

```
\leq 2xml version="1.0" encoding="ISO-8859-1"?>
<Respuesta>
     <Codigo>0</Codigo>
     <Mensaje>ACTUALIZACION PROCESADA CON EXITO</Mensaje>
</Respuesta>
```
## ANEXO 1:

#### XML Respuesta WS ConsultaCausante:

<?xml version="1.0" encoding="ISO-8859-1"?> <Respuesta> <Codigo>0</Codigo> <Mensaje> <RespuestaCausante> <Causante> <TipoCausante> <CodTipoCausante>04</CodTipoCausante> <NomTipoCausante>HIJO INCLUIDO EL ADOPTADO Y EL HIJASTRO, MENOR O IGUAL A 18 AÑOS</NomTipoCausante> </TipoCausante> <RutCausante>9629290-2</RutCausante> <NomCausante>Fernando Parcerisas</NomCausante> <SexoCausante>M</SexoCausante> <RegionCausante> <CodRegionCausante>15</CodRegionCausante> <NomRegionCausante>ARICA Y PARINACOTA</NomRegionCausante> </RegionCausante> <ComunaCausante> <CodComunaCausante>15102</CodComunaCausante> <NomComunaCausante>CAMARONES</NomComunaCausante> </ComunaCausante> <EstadoCausante> <CodEstCausante>1</CodEstCausante> <NomEstCausante>VIGENTE</NomEstCausante> </EstadoCausante> <Beneficiario> <TipoBeneficiario> <CodTipoBeneficiario>1</CodTipoBeneficiario> <NomTipoBeneficiario>TRABAJADOR DEPENDIENTE</NomTipoBeneficiario> </TipoBeneficiario> <RutBeneficiario>9345678-9</RutBeneficiario> <NomBeneficiario>Sebastian Parcerisas</NomBeneficiario> <RegionBeneficiario> <CodRegionBeneficiario>15</CodRegionBeneficiario>

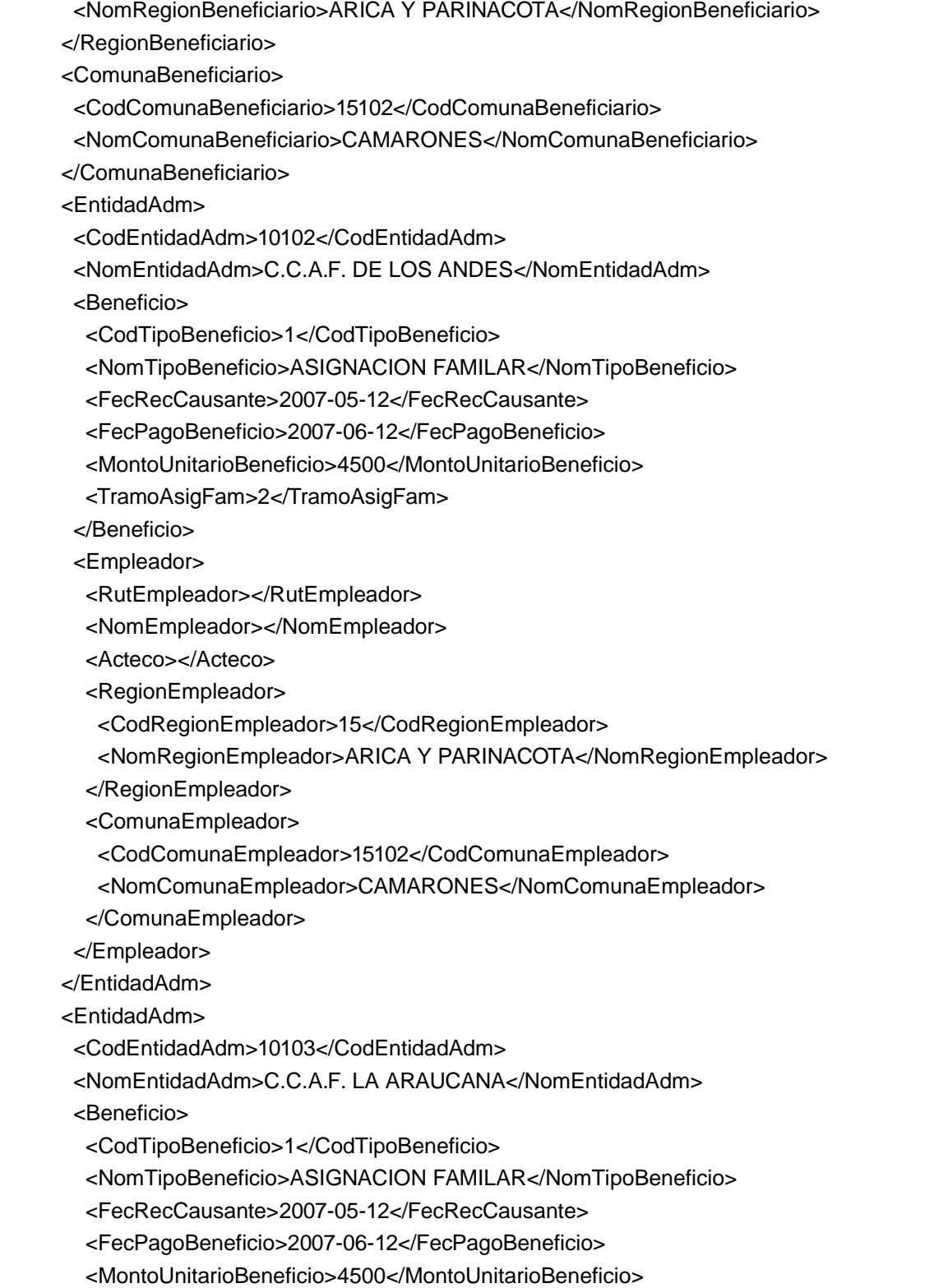

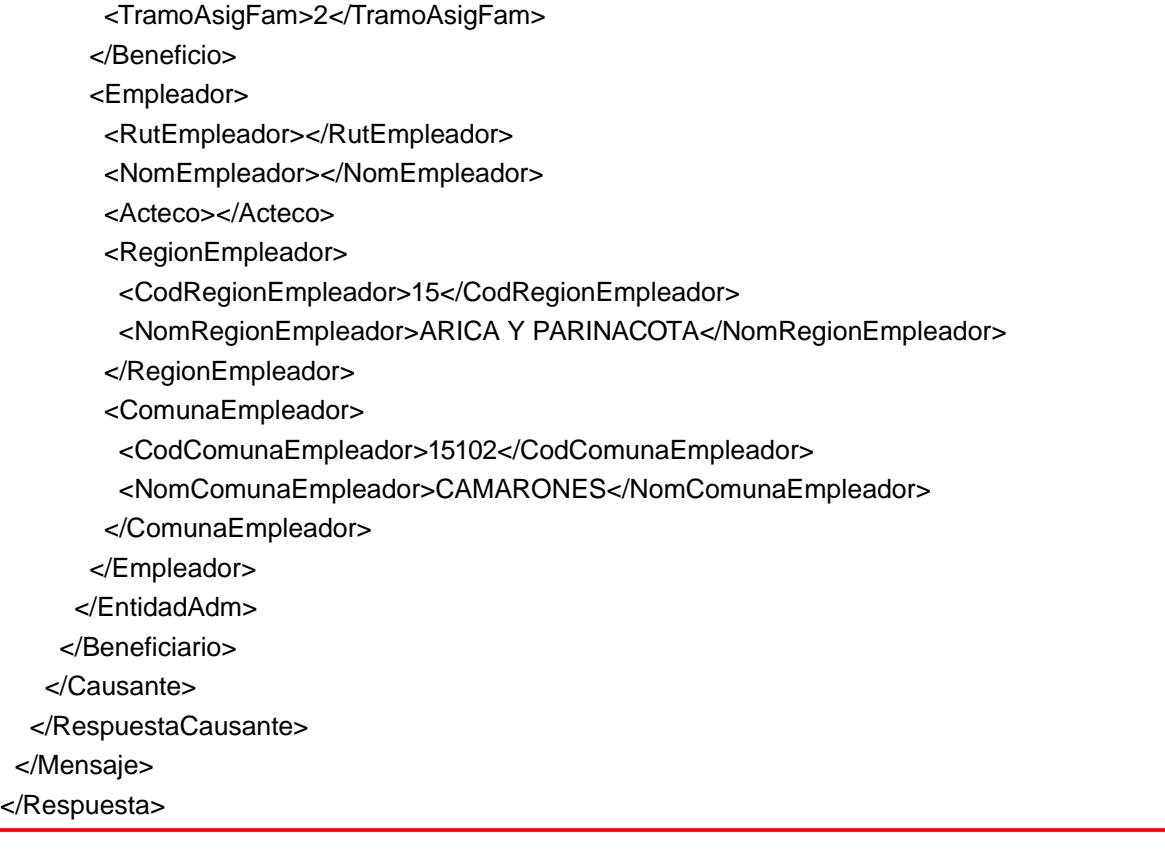